## VBA SOURCE CODE BOOK

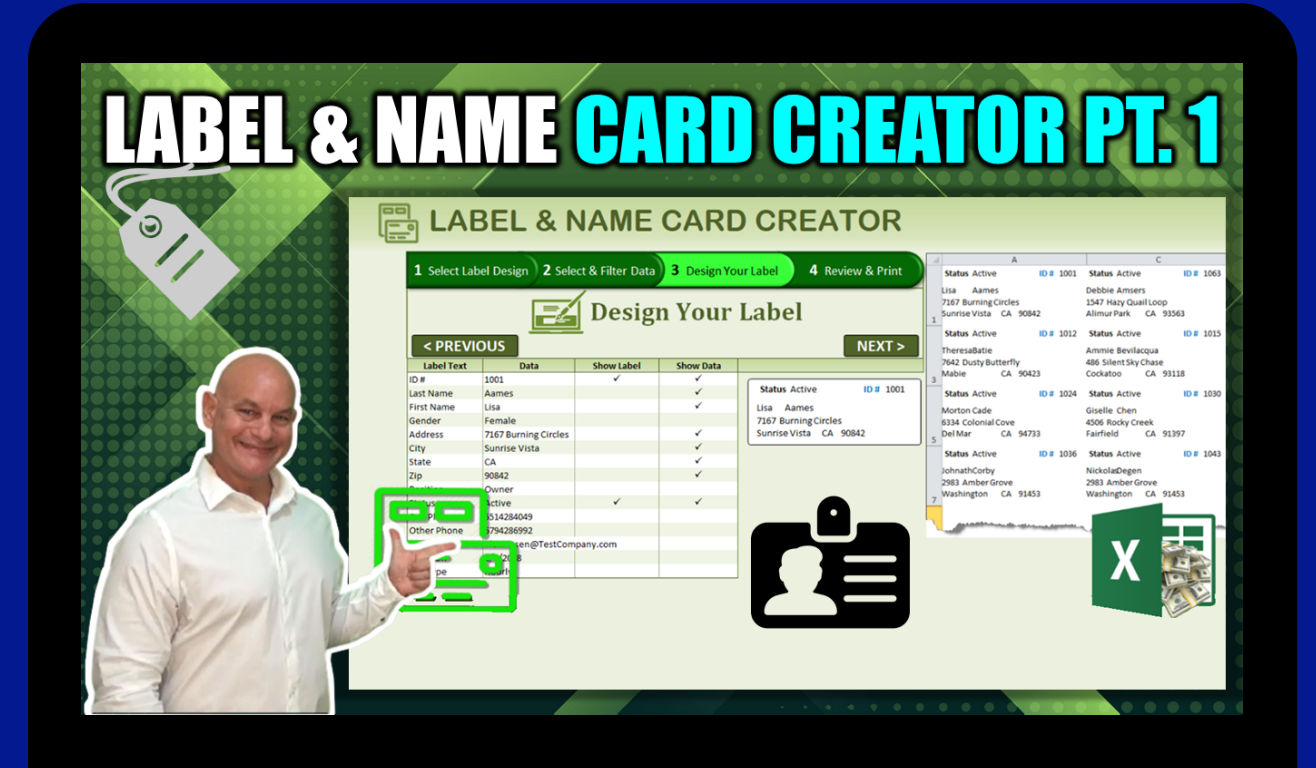

**Excel For Freelancers** 

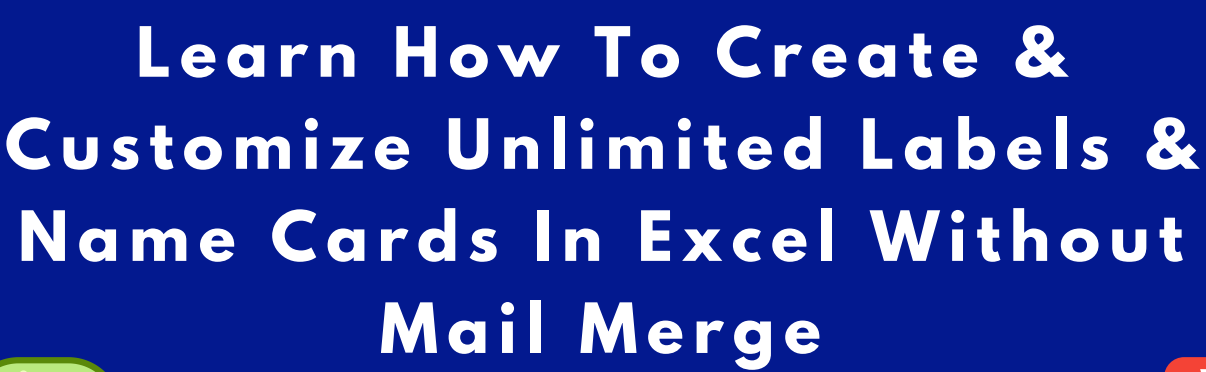

 $\boldsymbol{X}$ 

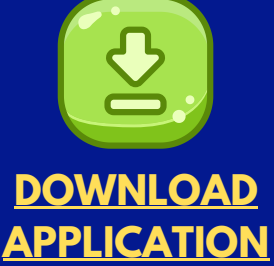

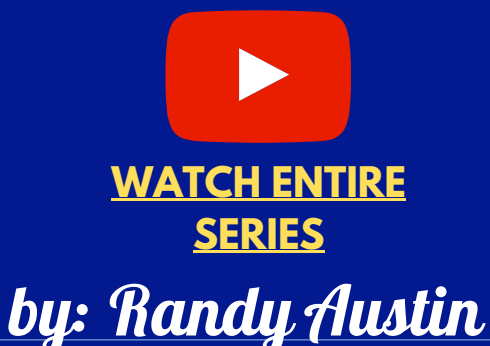

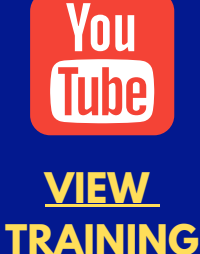

# ABOUT THE AUTHOR

A two-time Microsoft MVP & lifetime Excel enthusiast, Randy Austin founded Excel For Freelancers in 2017. Excel For Freelancers quickly became the most prominent resource Excel for developers to learn how to turn their passion for Excel into profits by building & selling their own excel-based applications for passive & recurring income.

With nearly 300,000 YouTube subscribers, 14,000,000 video views, 200+ comprehensive training videos, and a thriving 40,000 member Facebook community, Excel For Freelancers has positioned itself as the #1 Excel developers resource in the world.

Get free content, training, and downloads just by clicking any of the free resources below:

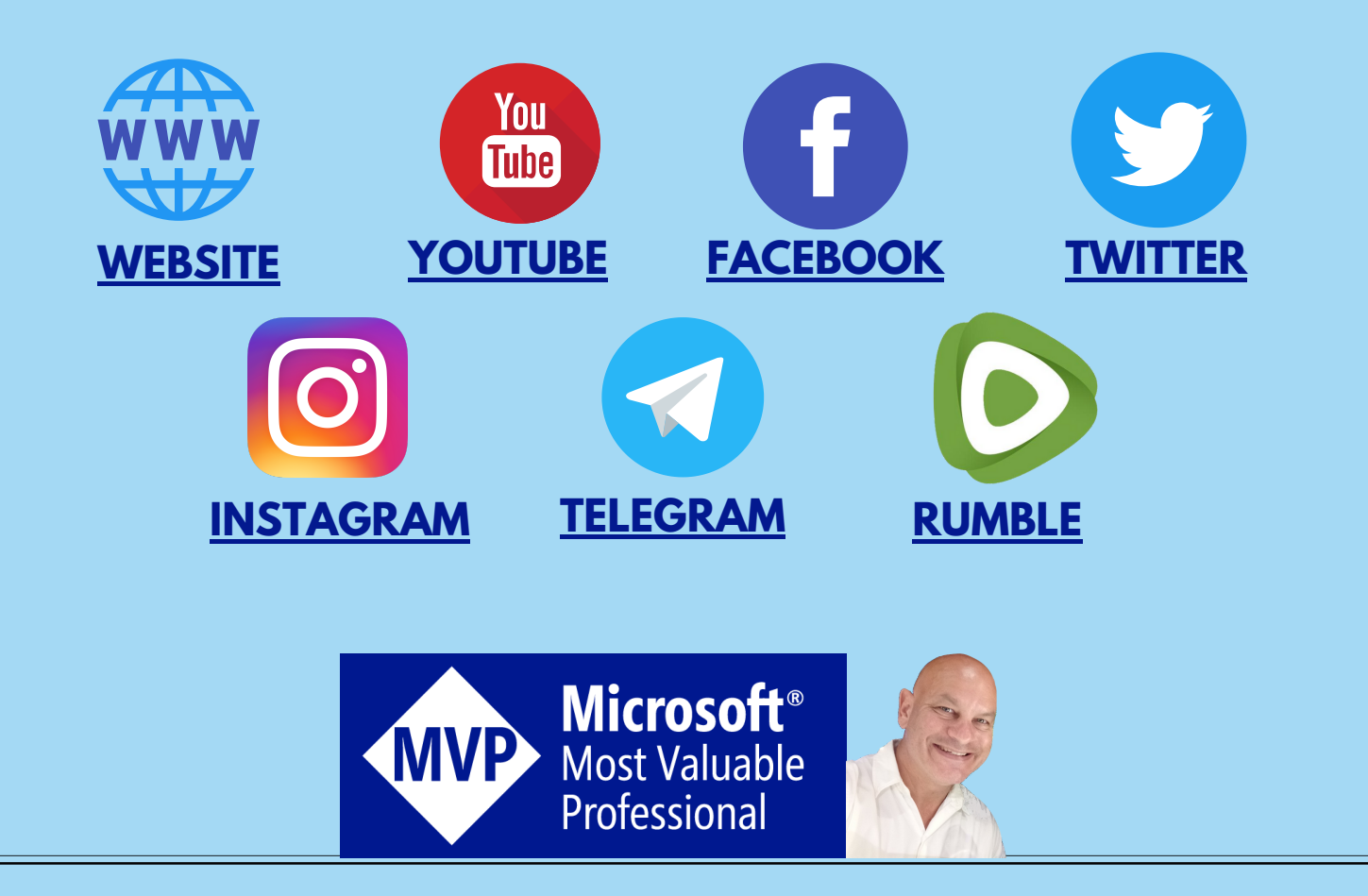

# OUR COURSES & PRODUCTS

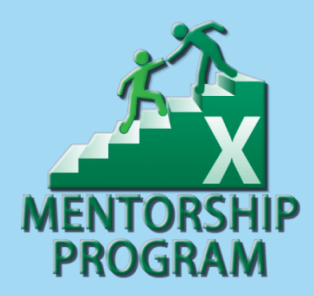

This comprehensive program will take you through a 12-phase process that will turn your enthusiasm for Excel into passive income.

## **Click here to learn [more](http://bit.ly/Excel-Mentorship-Program)**

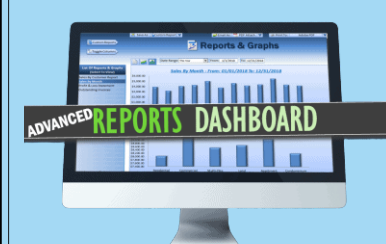

16 hour masterclass that will teach you the tips, tricks and techniques on how to create a dynamic single-click dashboard, and a ton more

### **Click here to learn [more](http://bit.ly/ExcelAdvancedDashboard)**

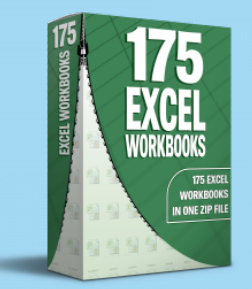

Incredible Package of 175 of my BEST Applications into a SINGLE ZIP File which also includes the "175 Workbook Library".

## **Click here to learn [more](http://bit.ly/175BestExcelWorkbooks)**

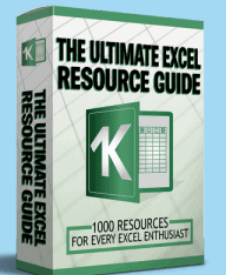

With 1000 live links, continuously updating content, sort-able and filterable items, you will always have exactly what you need, when you need it.

**Click here to learn [more](http://bit.ly/ExcelResourceGuide)**

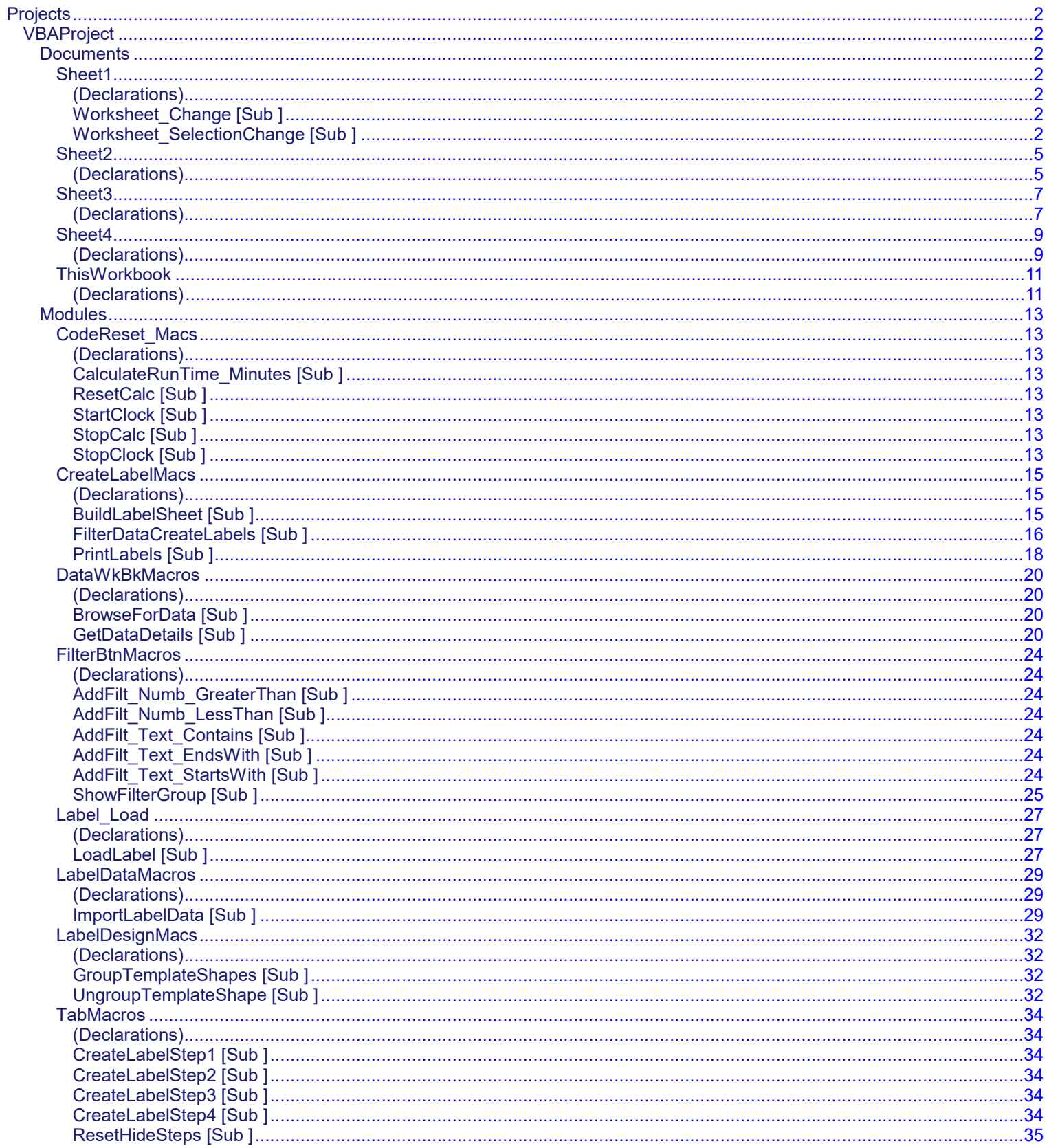

<span id="page-4-21"></span><span id="page-4-20"></span><span id="page-4-17"></span><span id="page-4-16"></span><span id="page-4-14"></span><span id="page-4-13"></span><span id="page-4-12"></span><span id="page-4-11"></span><span id="page-4-9"></span><span id="page-4-5"></span><span id="page-4-4"></span><span id="page-4-3"></span><span id="page-4-2"></span><span id="page-4-1"></span><span id="page-4-0"></span>1 Option Explicit 2 3 **Private Sub Worksheet\_Change(ByVal Target As Range)** 4  $\vert$  / If Not Intersect(Target, Range("E8" )) Is Nothing Then 5 | | Range("B4" ).Value = True 'Set Template Change to True 6 LoadLabel 'Load Label details on change of label  $7$   $\rightarrow$  End If 8  $\vert$  / If Not Intersect(Target, Range("I21" )) Is Nothing Then 9 If Cells(Target.Row, Target.Column).Value <> Empty Then GetDataDetails 'Get Destinationworksheet data on worksheet change  $10$  End If 11 12 | 'On Change of Column Format, when Column D is not empty, and not on Mapping load, then Update Format Validation and Value 13 If Not Intersect(Target, Range("H27:H77" )) Is Nothing And Range("D" & Target.Row).Value <> Empty Then 14 Range("I" & Target.Row).Validation.Delete 15 | | | If Range("H" & Target.Row).Value <> "General" Then Range("I" & Target.Row). له Validation.Add Type:=xlValidateList, AlertStyle:=xlValidAlertStop, Operator:=xlBetween, ᅬ Formula1:="=" & Range("H" & Target.Row).Value & "FormatList"  $16$   $\longrightarrow$  End If 17 18 'On Change Of Format, update reformat sample Data 19 | *If Not Intersect*(Target, Range("I27:I77" )) Is Nothing And Range("I" & Target.Row).Value <> Empty Then 20 | | Range("E" & Target.Row).NumberFormat = Range("I" & Target.Row).Value 'Update Format for sample data  $21$   $\vee$  End If  $22$  End Sub 23 24 Private Sub Worksheet SelectionChange(ByVal Target As Range) 25 | If Target.CountLarge > 1 Then Exit Sub 26 **Dim DesignRow As Long, DesignColumn As Long** 27 | Dim ShapeName As String, ShapeFormula As String 28 **If Target.CountLarge > 5 Then Exit Sub** 29 | 'Display Filter Options on Selection 30 If Not Intersect(Target, Range("G27:G77")) Is Nothing And Range("D" & Target.Row).Value <> Empty And Target.Count < 2 Then 31 | Range("B1" ).Value = Target.Row 32 | | ShowFilterGroup 'Display Text Filter Buttons  $33$   $\rightarrow$  Else: 'Other than Filter Selection, hide filterGroup  $34$  | | Shapes("FiltGrp" ).Visible = msoFalse  $35$   $\leftarrow$  End If 36 37 | Check/Uncheck Data & Label Options 38 If Not Intersect(Target, Range("F83:G132")) Is Nothing And Range("D" & Target.Row).Value لم <> Empty Then 39 | | DesignColumn = Target.Column 'Selected Design Column 40 | | DesignRow = Target.Row 'Selected Design Row 41 If DesignColumn = 6 Then ShapeName = "Label" & DesignRow Else ShapeName = "Data" & DesignRow 42 If DesignColumn = 6 Then ShapeFormula = "=\$D\$" & DesignRow Else ShapeFormula = "=\$E\$" & DesignRow 43 If Target.Value = "ü" Then 44 Target.ClearContents 45 | | | On Error Resume Next 46 Shapes(ShapeName).Delete 'Delete shape 47 | | | On Error GoTo 0  $48$   $\rightarrow$  Else:  $49$  | | | Target.Value = "ü" 50 | | | 'Create & Hide Label Shapes

<span id="page-4-19"></span><span id="page-4-18"></span><span id="page-4-15"></span><span id="page-4-10"></span><span id="page-4-8"></span><span id="page-4-7"></span><span id="page-4-6"></span>**1 2 3**

<span id="page-5-11"></span><span id="page-5-10"></span><span id="page-5-9"></span><span id="page-5-8"></span><span id="page-5-7"></span><span id="page-5-6"></span><span id="page-5-5"></span><span id="page-5-4"></span><span id="page-5-3"></span><span id="page-5-2"></span><span id="page-5-1"></span><span id="page-5-0"></span>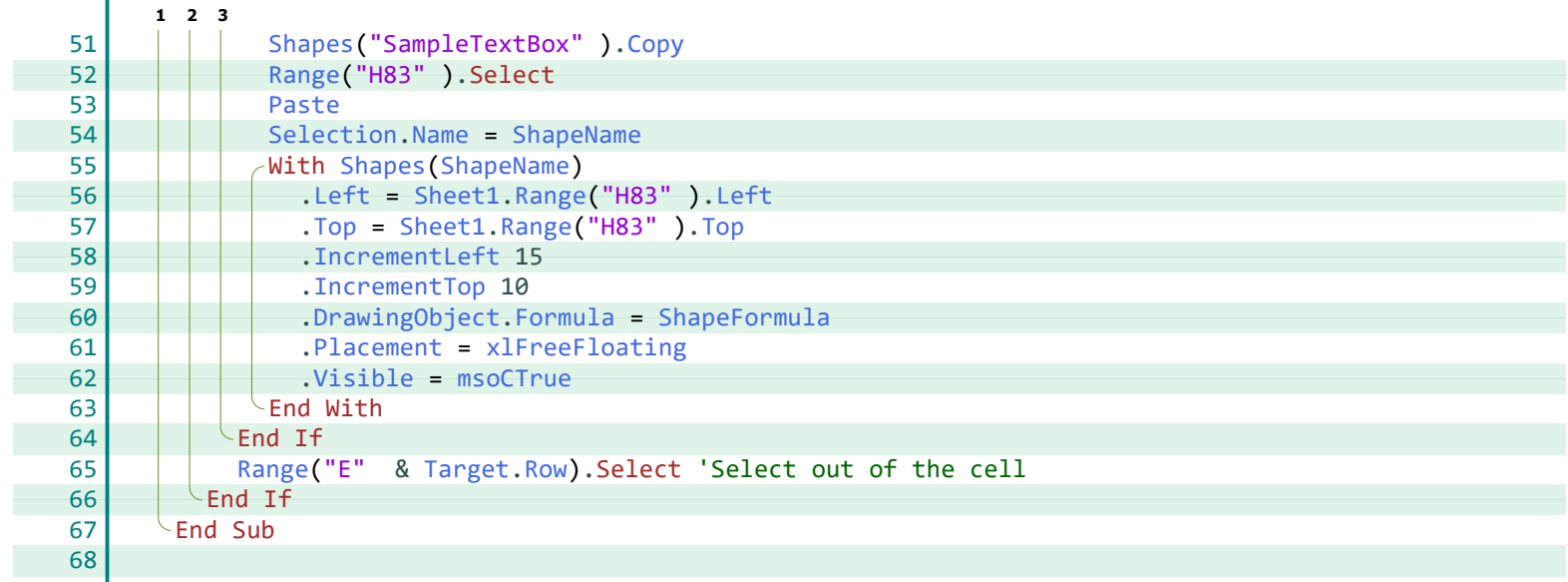

#### **Index**

**V**

**W**

**X**

Validation, [2](#page-4-9) Value, [2](#page-4-20) Visible, [2,](#page-4-15) [3](#page-5-5)

xlBetween, [2](#page-4-4) xlFreeFloating, [3](#page-5-8) xlValidAlertStop, [2](#page-4-4) xlValidateList, [2](#page-4-4)

Worksheet\_Change, [2](#page-4-17) Worksheet\_SelectionChange, [2](#page-4-21)

#### **A**

Add, [2](#page-4-4) AlertStyle, [2](#page-4-4)

#### **C**

Cells, [2](#page-4-5) ClearContents, [2](#page-4-6) Column, [2](#page-4-5) Copy, [3](#page-5-0) Count, [2](#page-4-7) CountLarge, [2](#page-4-8)

#### **D**

Delete, [2](#page-4-9) DesignColumn, [2](#page-4-10) DesignRow, [2](#page-4-10) DrawingObject, [3](#page-5-1)

#### **E**

Empty, [2](#page-4-5) Explicit, [2](#page-4-11)

#### **F**

Formula, [3](#page-5-1) Formula1, [2](#page-4-12)

#### **G**

GetDataDetails, [2](#page-4-5)

#### **I**

IncrementLeft, [3](#page-5-2) IncrementTop, [3](#page-5-3) Intersect, [2](#page-4-13)

#### **L**

Left, [3](#page-5-4) LoadLabel, [2](#page-4-14)

#### **M**

msoCTrue, [3](#page-5-5) msoFalse, [2](#page-4-15)

#### **N**

Name, [3](#page-5-6) NumberFormat, [2](#page-4-16)

#### **O**

Operator, [2](#page-4-4)

#### **P**

Paste, [3](#page-5-7) Placement, [3](#page-5-8)

#### **R**

Range, [2](#page-4-17), [3](#page-5-9) Row, [2](#page-4-5), [3](#page-5-10)

#### **S**

Selection, [3](#page-5-6) ShapeFormula, [2](#page-4-18), [3](#page-5-1) ShapeName, [2,](#page-4-18) [3](#page-5-6) Shapes, [2](#page-4-15), [3](#page-5-0) Sheet1, [3](#page-5-4) ShowFilterGroup, [2](#page-4-19)

#### **T**

Target, [2](#page-4-17), [3](#page-5-10) Top, [3](#page-5-11)

<span id="page-7-2"></span>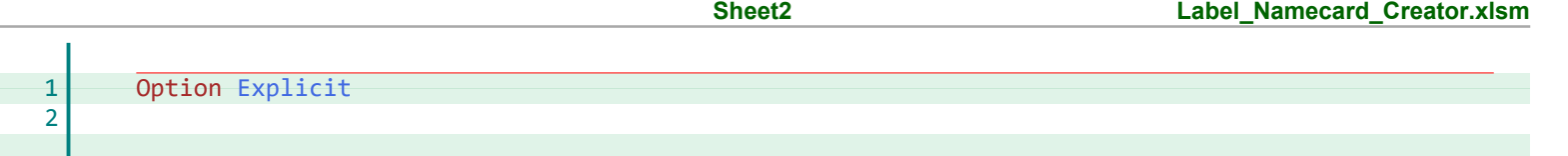

<span id="page-7-1"></span><span id="page-7-0"></span>F

**E** Explicit, [5](#page-7-2)

<span id="page-9-2"></span><span id="page-9-1"></span><span id="page-9-0"></span>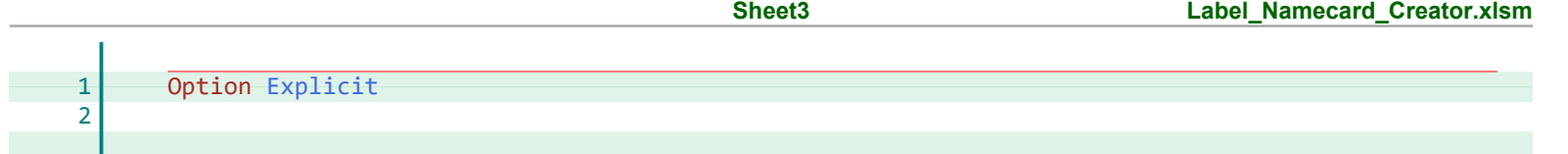

**E** Explicit, [7](#page-9-2)

<span id="page-11-2"></span>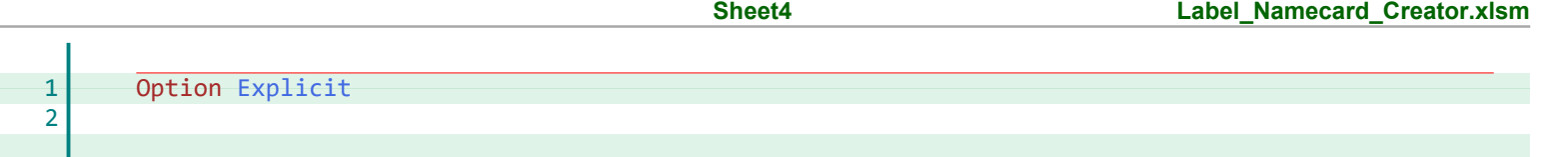

<span id="page-11-1"></span><span id="page-11-0"></span>F

**E** Explicit, [9](#page-11-2)

<span id="page-13-2"></span><span id="page-13-1"></span><span id="page-13-0"></span>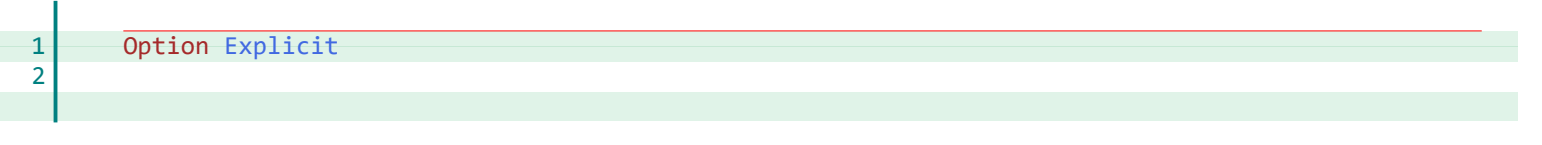

**E** Explicit, [11](#page-13-2)

<span id="page-15-23"></span><span id="page-15-22"></span><span id="page-15-21"></span><span id="page-15-20"></span><span id="page-15-19"></span><span id="page-15-18"></span><span id="page-15-17"></span><span id="page-15-16"></span><span id="page-15-15"></span><span id="page-15-14"></span><span id="page-15-13"></span><span id="page-15-12"></span><span id="page-15-11"></span><span id="page-15-10"></span><span id="page-15-9"></span><span id="page-15-8"></span><span id="page-15-7"></span><span id="page-15-6"></span><span id="page-15-5"></span><span id="page-15-4"></span><span id="page-15-3"></span><span id="page-15-2"></span><span id="page-15-1"></span><span id="page-15-0"></span>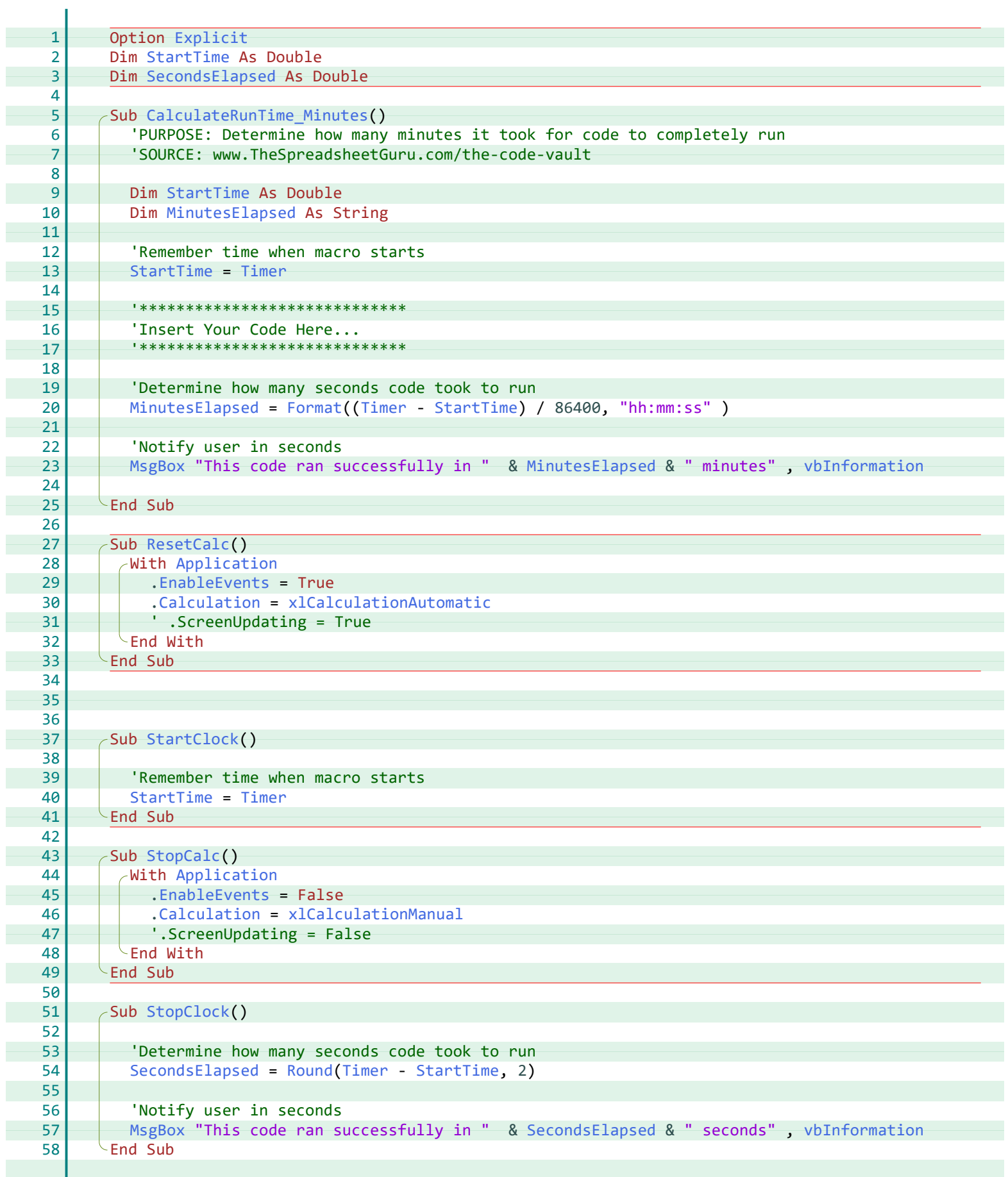

#### **A**

Application, [13](#page-15-7)

#### **C**

CalculateRunTime\_Minutes, [13](#page-15-8) Calculation, [13](#page-15-9)

#### **E**

EnableEvents, [13](#page-15-10) Explicit, [13](#page-15-11)

#### **F**

Format, [13](#page-15-12)

#### **M**

MinutesElapsed, [13](#page-15-13) MsgBox, [13](#page-15-14)

#### **R**

ResetCalc, [13](#page-15-15) Round, [13](#page-15-16)

#### **S**

SecondsElapsed, [13](#page-15-17) StartClock, [13](#page-15-18) StartTime, [13](#page-15-19) StopCalc, [13](#page-15-20) StopClock, [13](#page-15-21)

#### **T**

Timer, [13](#page-15-22)

#### **V**

vbInformation, [13](#page-15-14)

#### **X**

xlCalculationAutomatic, [13](#page-15-9) xlCalculationManual, [13](#page-15-23)

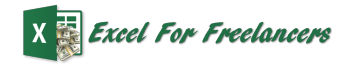

<span id="page-17-21"></span><span id="page-17-20"></span><span id="page-17-19"></span><span id="page-17-18"></span><span id="page-17-17"></span><span id="page-17-16"></span><span id="page-17-15"></span><span id="page-17-14"></span><span id="page-17-13"></span><span id="page-17-12"></span><span id="page-17-11"></span><span id="page-17-10"></span><span id="page-17-9"></span><span id="page-17-8"></span><span id="page-17-7"></span><span id="page-17-6"></span><span id="page-17-5"></span><span id="page-17-4"></span><span id="page-17-3"></span><span id="page-17-2"></span><span id="page-17-1"></span><span id="page-17-0"></span>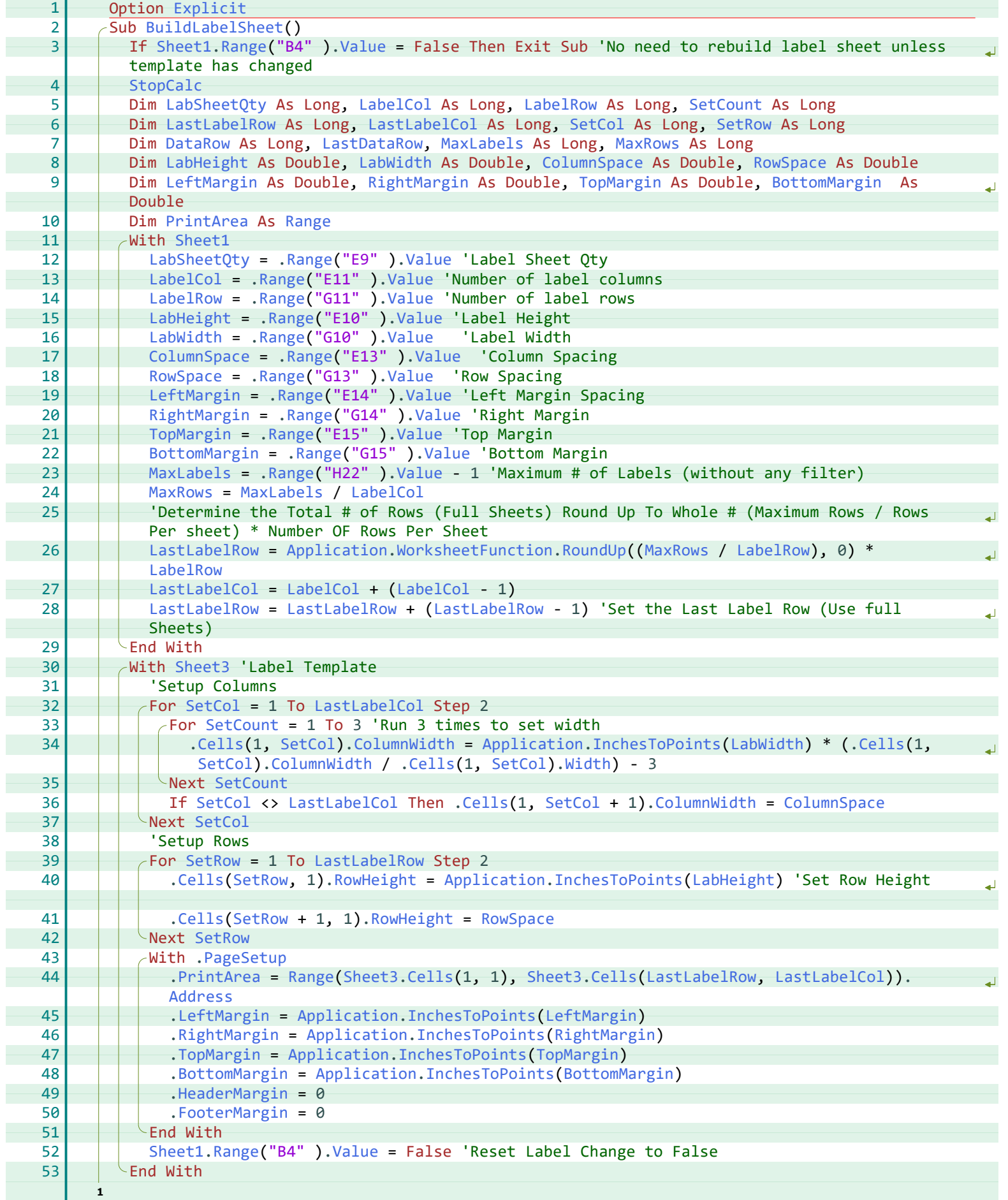

<span id="page-18-24"></span><span id="page-18-23"></span><span id="page-18-22"></span><span id="page-18-21"></span><span id="page-18-20"></span><span id="page-18-19"></span><span id="page-18-18"></span><span id="page-18-17"></span><span id="page-18-16"></span><span id="page-18-15"></span><span id="page-18-14"></span><span id="page-18-13"></span><span id="page-18-12"></span><span id="page-18-11"></span><span id="page-18-10"></span><span id="page-18-9"></span><span id="page-18-8"></span><span id="page-18-7"></span><span id="page-18-6"></span><span id="page-18-5"></span><span id="page-18-4"></span><span id="page-18-3"></span><span id="page-18-2"></span><span id="page-18-1"></span><span id="page-18-0"></span>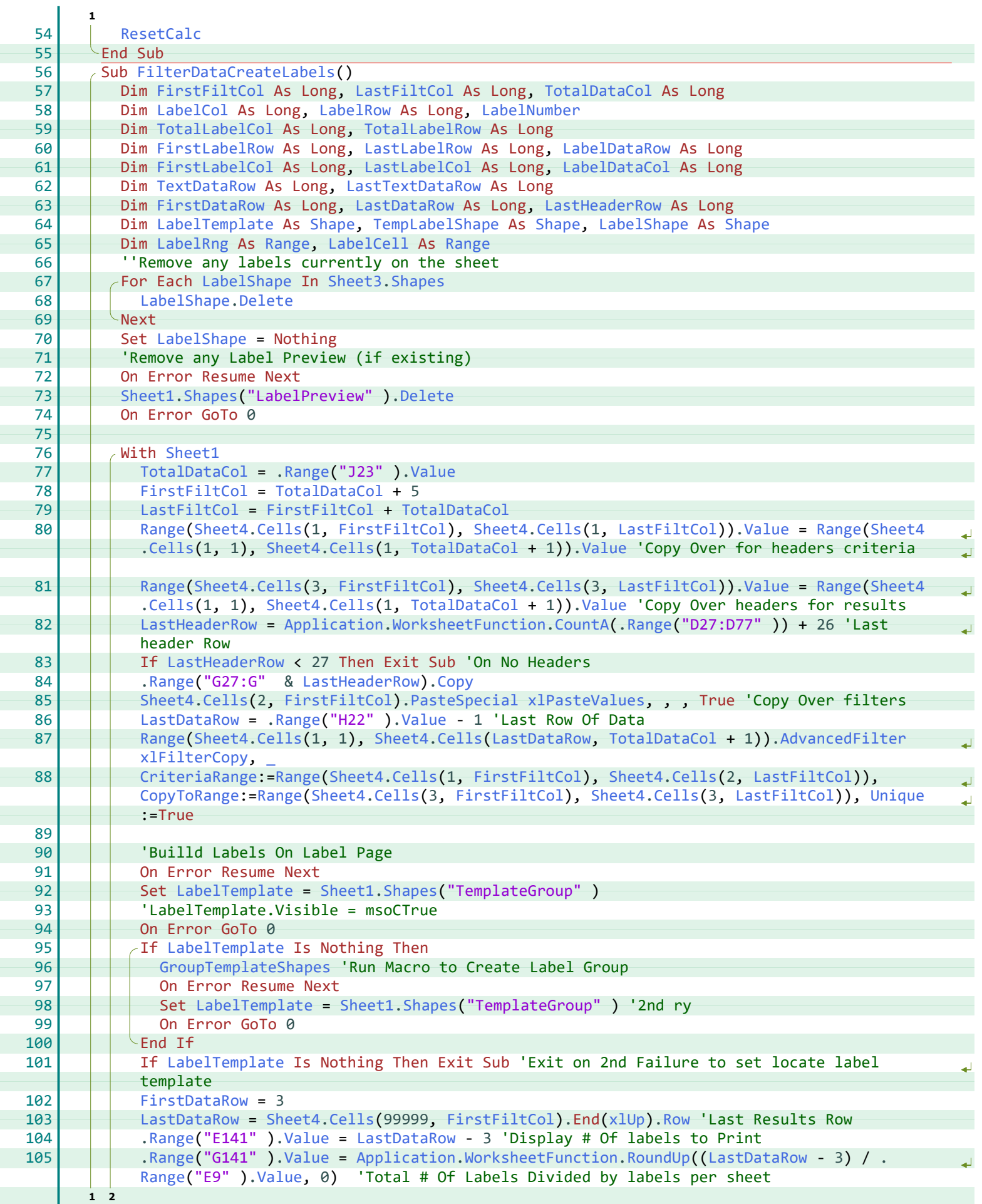

<span id="page-19-19"></span><span id="page-19-18"></span><span id="page-19-17"></span><span id="page-19-16"></span><span id="page-19-15"></span><span id="page-19-14"></span><span id="page-19-13"></span><span id="page-19-12"></span><span id="page-19-11"></span><span id="page-19-10"></span><span id="page-19-9"></span><span id="page-19-8"></span><span id="page-19-7"></span><span id="page-19-6"></span><span id="page-19-5"></span><span id="page-19-4"></span><span id="page-19-3"></span><span id="page-19-2"></span><span id="page-19-1"></span><span id="page-19-0"></span>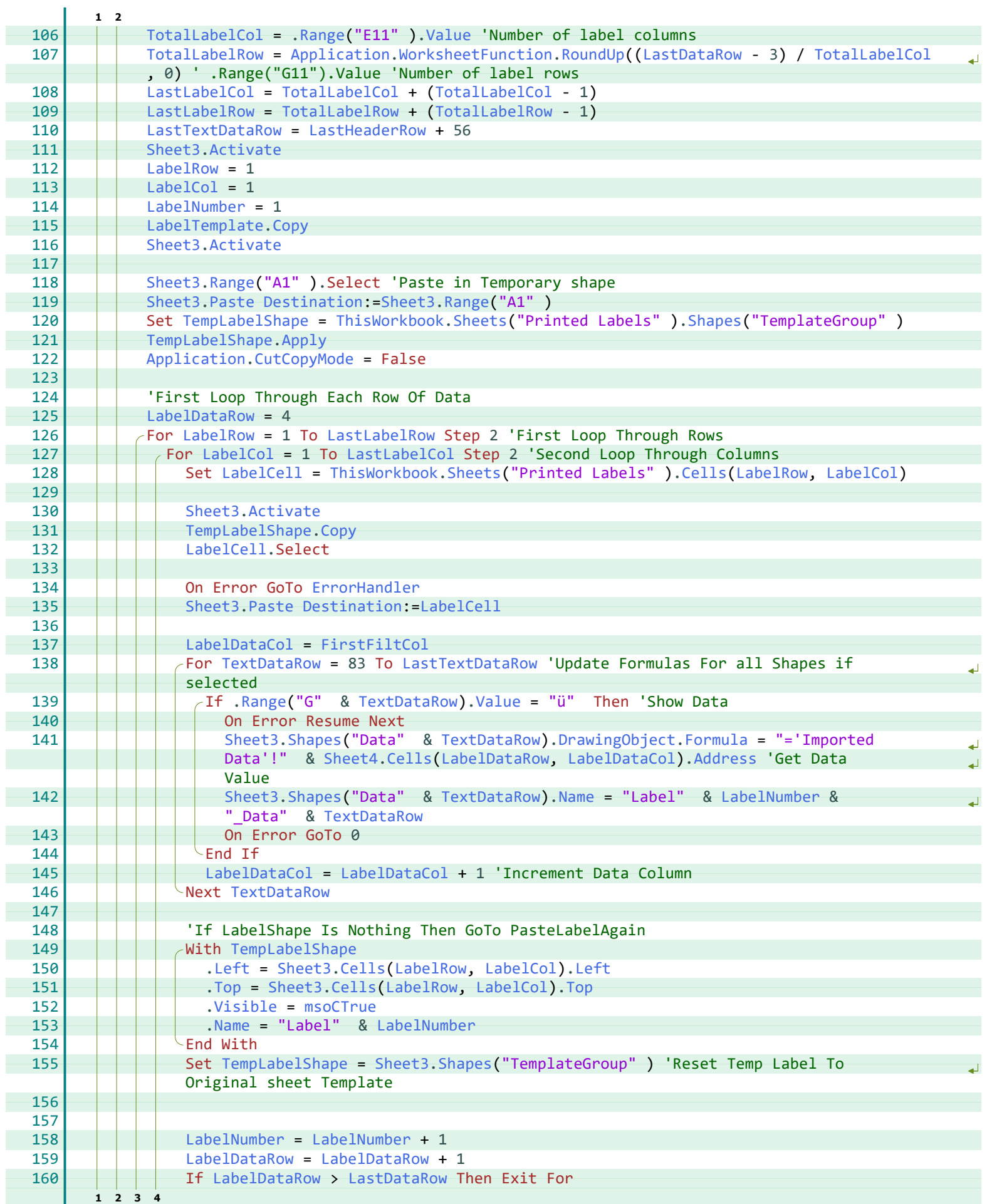

<span id="page-20-19"></span><span id="page-20-18"></span><span id="page-20-17"></span><span id="page-20-16"></span><span id="page-20-15"></span><span id="page-20-14"></span><span id="page-20-13"></span><span id="page-20-12"></span><span id="page-20-11"></span><span id="page-20-10"></span><span id="page-20-9"></span><span id="page-20-8"></span><span id="page-20-7"></span><span id="page-20-6"></span><span id="page-20-5"></span><span id="page-20-4"></span><span id="page-20-3"></span><span id="page-20-2"></span><span id="page-20-1"></span><span id="page-20-0"></span>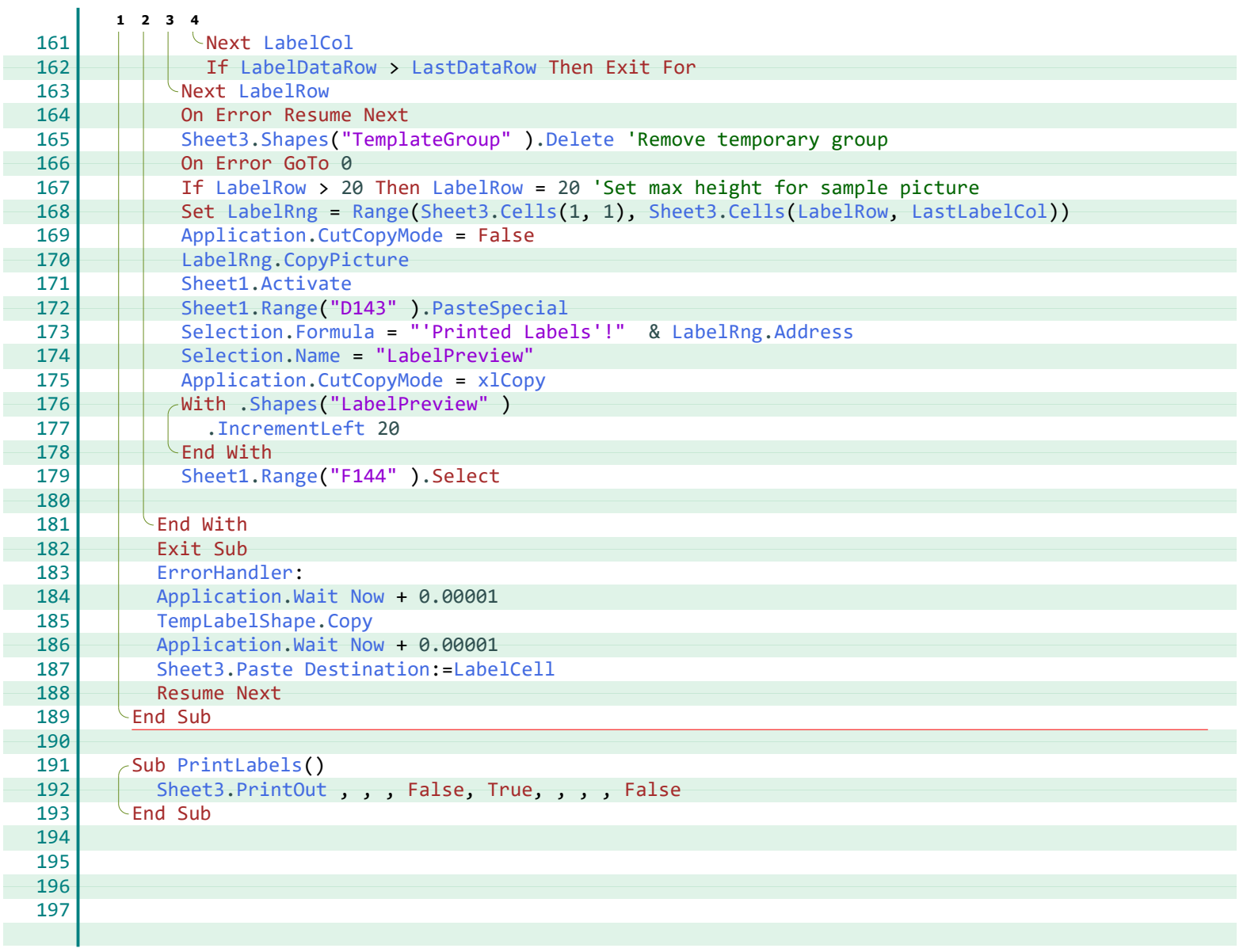

**\_**\_, [16](#page-18-1)

#### **A**

Activate, [17](#page-19-0), [18](#page-20-1) Address, [15,](#page-17-3) [17](#page-19-1), [18](#page-20-2) AdvancedFilter, [16](#page-18-2) Application, [15](#page-17-4)[-18](#page-20-3) Apply, [17](#page-19-2)

#### **B**

BottomMargin, [15](#page-17-5) BuildLabelSheet, [15](#page-17-6)

#### **C**

Cells, [15](#page-17-7) [-18](#page-20-4) ColumnSpace, [15](#page-17-8) ColumnWidth, [15](#page-17-7) Copy, [16](#page-18-3) [-18](#page-20-5) CopyPicture, [18](#page-20-6) CopyToRange, [16](#page-18-4) CountA, [16](#page-18-5) CriteriaRange, [16](#page-18-6) CutCopyMode, [17](#page-19-3), [18](#page-20-3)

#### **D**

DataRow, [15](#page-17-9) Delete, [16,](#page-18-7) [18](#page-20-7) Destination, [17](#page-19-4), [18](#page-20-8) DrawingObject, [17](#page-19-5)

#### **E**

ErrorHandler, [17,](#page-19-6) [18](#page-20-9) Explicit, [15](#page-17-10)

#### **F**

FilterDataCreateLabels, [16](#page-18-8) FirstDataRow, [16](#page-18-9) FirstFiltCol, [16,](#page-18-10) [17](#page-19-7) FirstLabelCol, [16](#page-18-11) FirstLabelRow, [16](#page-18-12) FooterMargin, [15](#page-17-11) Formula, [17](#page-19-5), [18](#page-20-2)

#### **G**

GroupTemplateShapes, [16](#page-18-13)

#### **H**

HeaderMargin, [15](#page-17-12)

#### **I**

InchesToPoints, [15](#page-17-7) IncrementLeft, [18](#page-20-10)

#### **L**

LabelCell, [16](#page-18-14) -[18](#page-20-8) LabelCol, [15](#page-17-13)[-18](#page-20-11) LabelDataCol, [16](#page-18-11), [17](#page-19-7) LabelDataRow, [16](#page-18-12)-[18](#page-20-12) LabelNumber, [16](#page-18-15), [17](#page-19-8) LabelRng, [16,](#page-18-14) [18](#page-20-4) LabelRow, [15](#page-17-13)-[18](#page-20-13) LabelShape, [16](#page-18-16) LabelTemplate, [16,](#page-18-16) [17](#page-19-9) LabHeight, [15](#page-17-8) LabSheetQty, [15](#page-17-13) LabWidth, [15](#page-17-8) LastDataRow, [15](#page-17-9) -[18](#page-20-12) LastFiltCol, [16](#page-18-10)

LastHeaderRow, [16,](#page-18-9) [17](#page-19-10) LastLabelCol, [15](#page-17-14) -[18](#page-20-4) LastLabelRow, [15](#page-17-14) [-17](#page-19-11) LastTextDataRow, [16,](#page-18-17) [17](#page-19-10) Left, [17](#page-19-12) LeftMargin, [15](#page-17-5)

**Index**

#### **M**

MaxLabels, [15](#page-17-9) MaxRows, [15](#page-17-9) msoCTrue, [17](#page-19-13)

#### **N**

Name, [17,](#page-19-14) [18](#page-20-14) Now, [18](#page-20-15)

#### **P**

PageSetup, [15](#page-17-15) Paste, [17,](#page-19-4) [18](#page-20-8) PasteSpecial, [16,](#page-18-18) [18](#page-20-16) PrintArea, [15](#page-17-16) PrintLabels, [18](#page-20-17) PrintOut, [18](#page-20-18)

#### **R**

Range, [15](#page-17-17) [-18](#page-20-4) ResetCalc, [16](#page-18-19) RightMargin, [15](#page-17-5) RoundUp, [15](#page-17-4)-[17](#page-19-15) Row, [16](#page-18-20) RowHeight, [15](#page-17-18) RowSpace, [15](#page-17-8)

#### **S**

Selection, [18](#page-20-2) SetCol, [15](#page-17-14) SetCount, [15](#page-17-13) SetRow, [15](#page-17-14) Shape, [16](#page-18-16) Shapes, [16](#page-18-21) [-18](#page-20-7) Sheet1, [15,](#page-17-17) [16,](#page-18-22) [18](#page-20-1) Sheet3, [15](#page-17-19) -[18](#page-20-7) Sheet4, [16,](#page-18-23) [17](#page-19-1) Sheets, [17](#page-19-16) StopCalc, [15](#page-17-20)

#### **T**

TempLabelShape, [16](#page-18-16) [-18](#page-20-5) TextDataRow, [16,](#page-18-17) [17](#page-19-17) ThisWorkbook, [17](#page-19-16) Top, [17](#page-19-18) TopMargin, [15](#page-17-5) TotalDataCol, [16](#page-18-10) TotalLabelCol, [16,](#page-18-24) [17](#page-19-19) TotalLabelRow, [16](#page-18-24), [17](#page-19-15)

#### **U**

Unique, [16](#page-18-4) **V**

Value, [15](#page-17-17) [-17](#page-19-19) Visible, [17](#page-19-13)

#### **W**

Wait, [18](#page-20-15) Width, [15](#page-17-21) WorksheetFunction, [15](#page-17-4) [-17](#page-19-15)

#### **X**

xlCopy, [18](#page-20-19)

xlFilterCopy, [16](#page-18-1) xlPasteValues, [16](#page-18-18) xlUp, [16](#page-18-20)

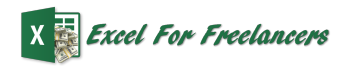

<span id="page-22-30"></span><span id="page-22-29"></span><span id="page-22-28"></span><span id="page-22-27"></span><span id="page-22-26"></span><span id="page-22-25"></span><span id="page-22-24"></span><span id="page-22-23"></span><span id="page-22-22"></span><span id="page-22-21"></span><span id="page-22-20"></span><span id="page-22-19"></span><span id="page-22-18"></span><span id="page-22-17"></span><span id="page-22-16"></span><span id="page-22-15"></span><span id="page-22-14"></span><span id="page-22-13"></span><span id="page-22-12"></span><span id="page-22-11"></span><span id="page-22-10"></span><span id="page-22-9"></span><span id="page-22-8"></span><span id="page-22-7"></span><span id="page-22-6"></span><span id="page-22-5"></span><span id="page-22-4"></span><span id="page-22-3"></span><span id="page-22-2"></span><span id="page-22-1"></span><span id="page-22-0"></span>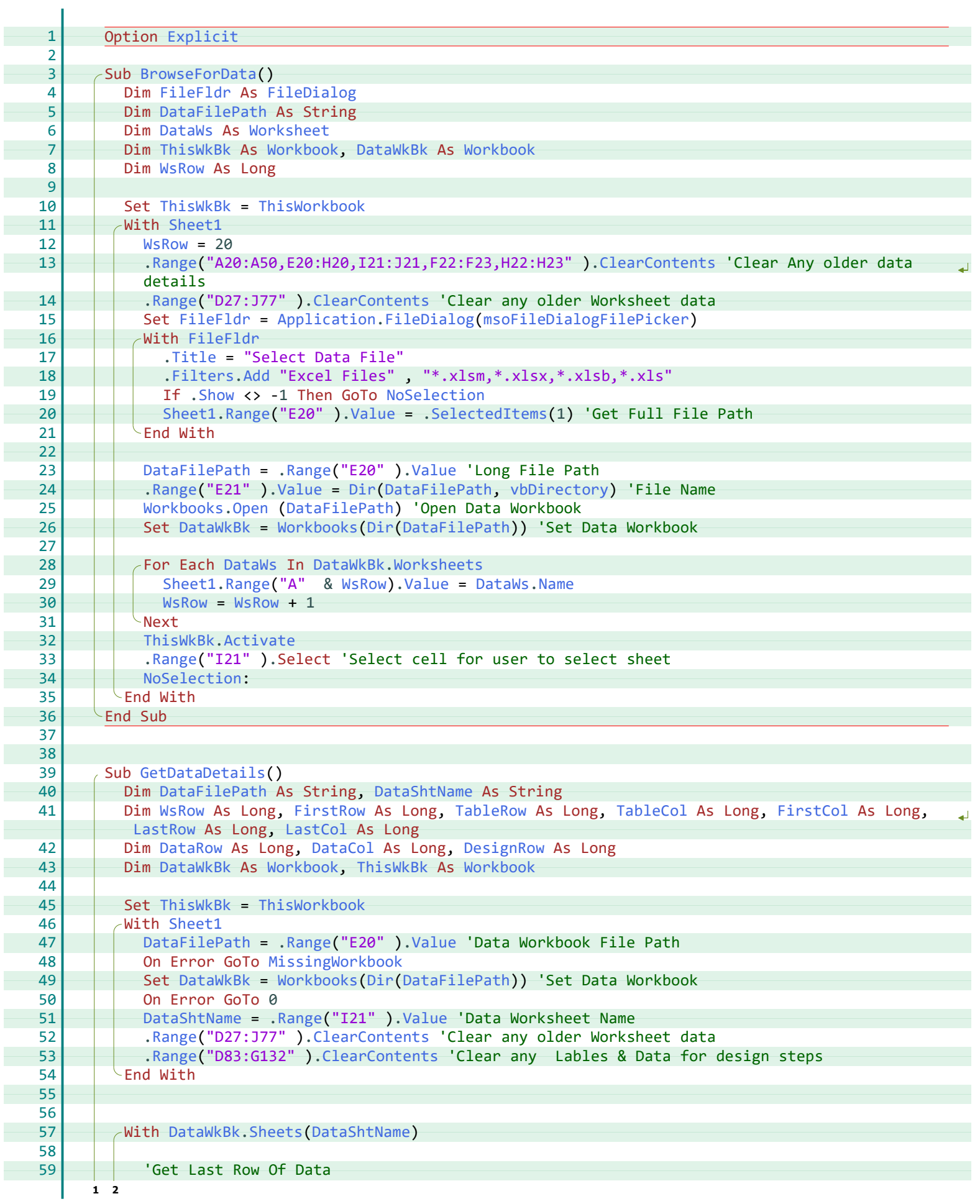

<span id="page-23-11"></span><span id="page-23-10"></span><span id="page-23-4"></span><span id="page-23-1"></span>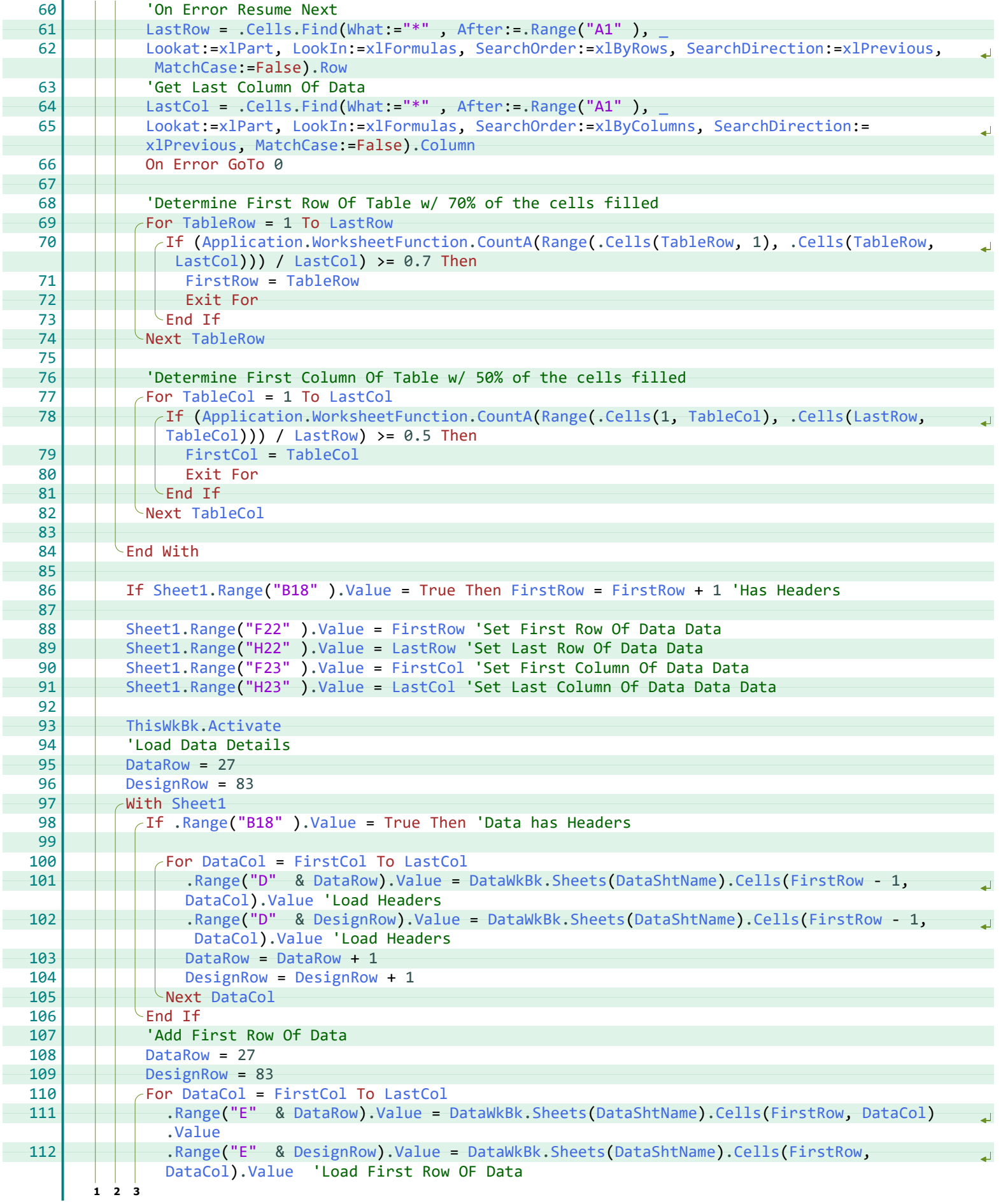

<span id="page-23-13"></span><span id="page-23-12"></span><span id="page-23-9"></span><span id="page-23-8"></span><span id="page-23-7"></span><span id="page-23-6"></span><span id="page-23-5"></span><span id="page-23-3"></span><span id="page-23-2"></span><span id="page-23-0"></span>**2**

L

<span id="page-24-4"></span><span id="page-24-3"></span><span id="page-24-2"></span><span id="page-24-1"></span><span id="page-24-0"></span>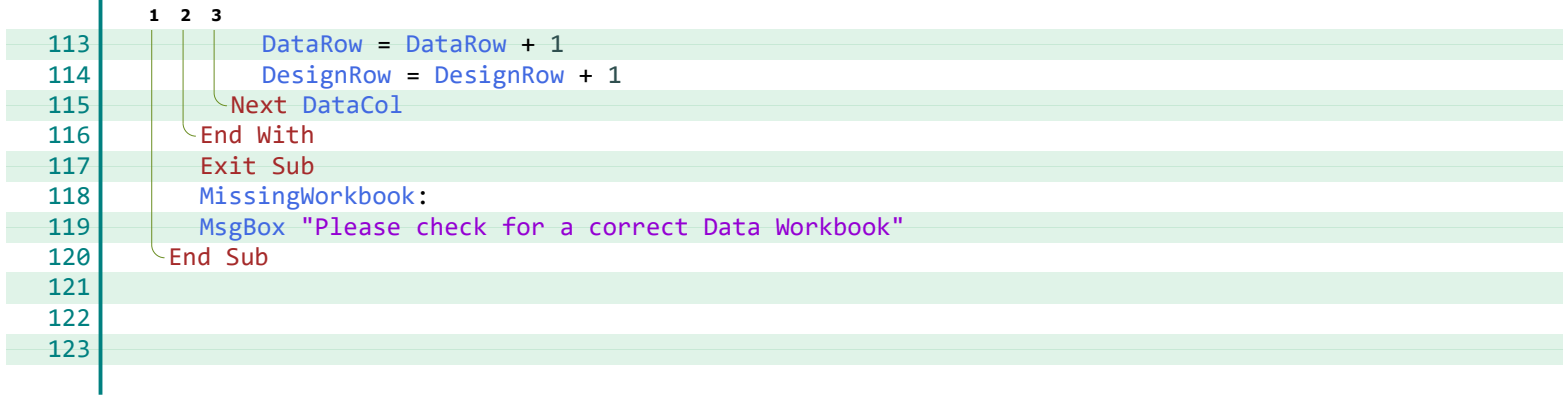

**\_** $\overline{a}$ , [21](#page-23-0)

#### **A**

Activate, [20](#page-22-4), [21](#page-23-1) Add, [20](#page-22-5) After, [21](#page-23-0) Application, [20](#page-22-6), [21](#page-23-2)

#### **B**

BrowseForData, [20](#page-22-7)

#### **C**

Cells, [21](#page-23-0) ClearContents, [20](#page-22-8) Column, [21](#page-23-3) CountA, [21](#page-23-2)

#### **D**

DataCol, [20](#page-22-9) [-22](#page-24-0) DataFilePath, [20](#page-22-10) DataRow, [20](#page-22-9)-[22](#page-24-1) DataShtName, [20,](#page-22-11) [21](#page-23-4) DataWkBk, [20](#page-22-12), [21](#page-23-4) DataWs, [20](#page-22-13) DesignRow, [20](#page-22-9)-[22](#page-24-2) Dir, [20](#page-22-14)

#### **E**

Explicit, [20](#page-22-15)

#### **F**

FileDialog, [20](#page-22-16) FileFldr, [20](#page-22-16) Filters, [20](#page-22-5) Find, [21](#page-23-0) FirstCol, [20,](#page-22-17) [21](#page-23-5) FirstRow, [20](#page-22-17), [21](#page-23-6)

#### **G**

GetDataDetails, [20](#page-22-18)

#### **L**

LastCol, [20](#page-22-19), [21](#page-23-7) LastRow, [20,](#page-22-19) [21](#page-23-0) Lookat, [21](#page-23-8) LookIn, [21](#page-23-8)

#### **M**

MatchCase, [21](#page-23-9) MissingWorkbook, [20](#page-22-20), [22](#page-24-3) MsgBox, [22](#page-24-4) msoFileDialogFilePicker, [20](#page-22-6)

#### **N**

Name, [20](#page-22-21) NoSelection, [20](#page-22-22)

#### **O**

Open, [20](#page-22-23)

#### **R**

Range, [20,](#page-22-8) [21](#page-23-0) Row, [21](#page-23-9)

#### **S**

SearchDirection, [21](#page-23-8) SearchOrder, [21](#page-23-8) SelectedItems, [20](#page-22-24)

#### **T**

TableCol, [20](#page-22-17), [21](#page-23-11) TableRow, [20,](#page-22-17) [21](#page-23-12) ThisWkBk, [20,](#page-22-12) [21](#page-23-1) ThisWorkbook, [20](#page-22-27) Title, [20](#page-22-28)

#### **V**

Value, [20](#page-22-24), [21](#page-23-10) vbDirectory, [20](#page-22-14)

#### **W**

What, [21](#page-23-0) Workbook, [20](#page-22-12) Workbooks, [20](#page-22-23) Worksheet, [20](#page-22-13) WorksheetFunction, [21](#page-23-2) Worksheets, [20](#page-22-29) WsRow, [20](#page-22-30)

#### **X**

xlByColumns, [21](#page-23-13) xlByRows, [21](#page-23-8) xlFormulas, [21](#page-23-8) xlPart, [21](#page-23-8) xlPrevious, [21](#page-23-8)

<span id="page-26-17"></span><span id="page-26-16"></span><span id="page-26-15"></span><span id="page-26-14"></span><span id="page-26-13"></span><span id="page-26-12"></span><span id="page-26-8"></span><span id="page-26-7"></span><span id="page-26-3"></span><span id="page-26-2"></span><span id="page-26-1"></span><span id="page-26-0"></span>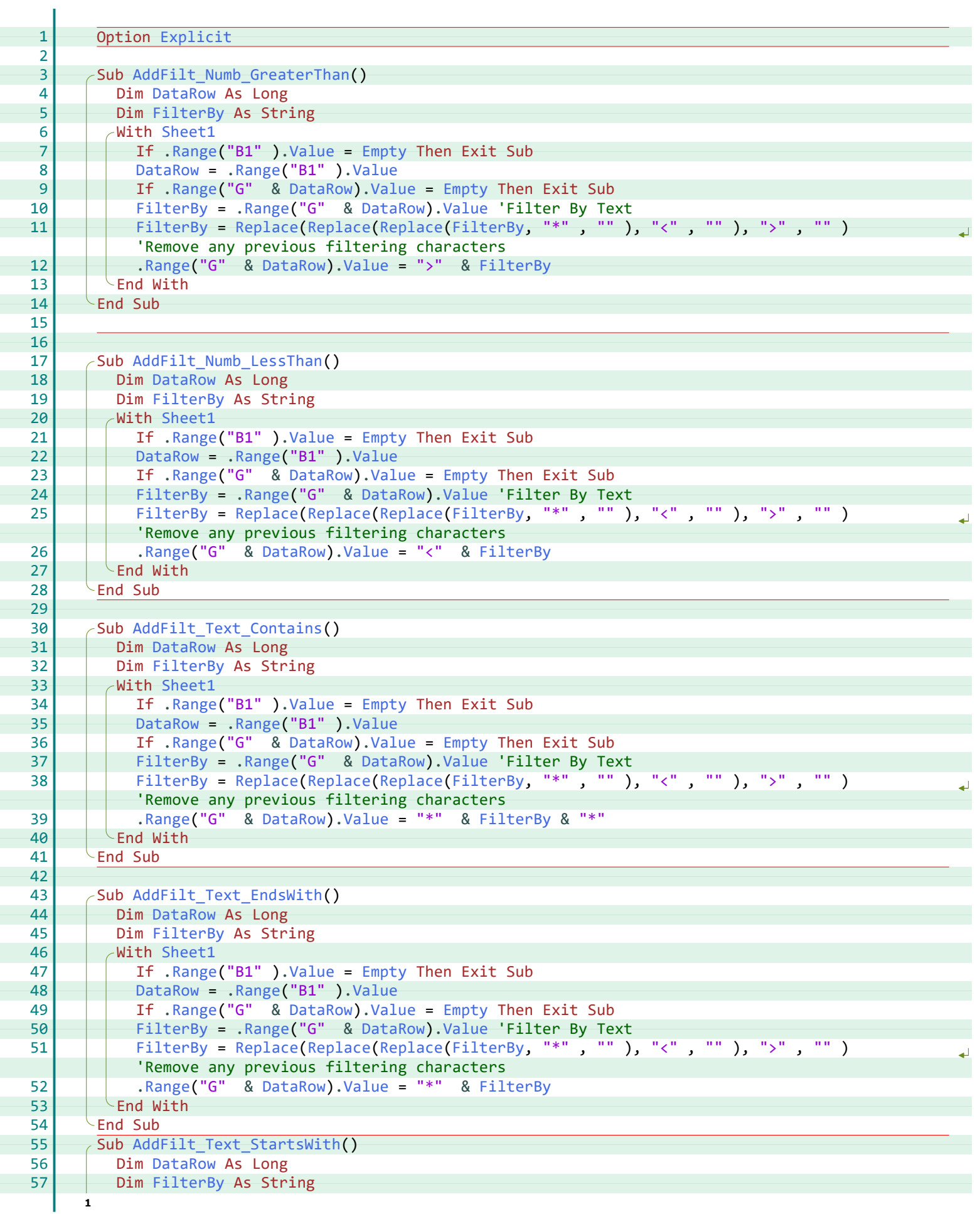

<span id="page-26-11"></span><span id="page-26-10"></span><span id="page-26-9"></span><span id="page-26-6"></span><span id="page-26-5"></span><span id="page-26-4"></span>I

<span id="page-27-11"></span><span id="page-27-10"></span><span id="page-27-9"></span><span id="page-27-8"></span><span id="page-27-7"></span><span id="page-27-6"></span><span id="page-27-5"></span><span id="page-27-4"></span><span id="page-27-3"></span><span id="page-27-2"></span><span id="page-27-1"></span><span id="page-27-0"></span>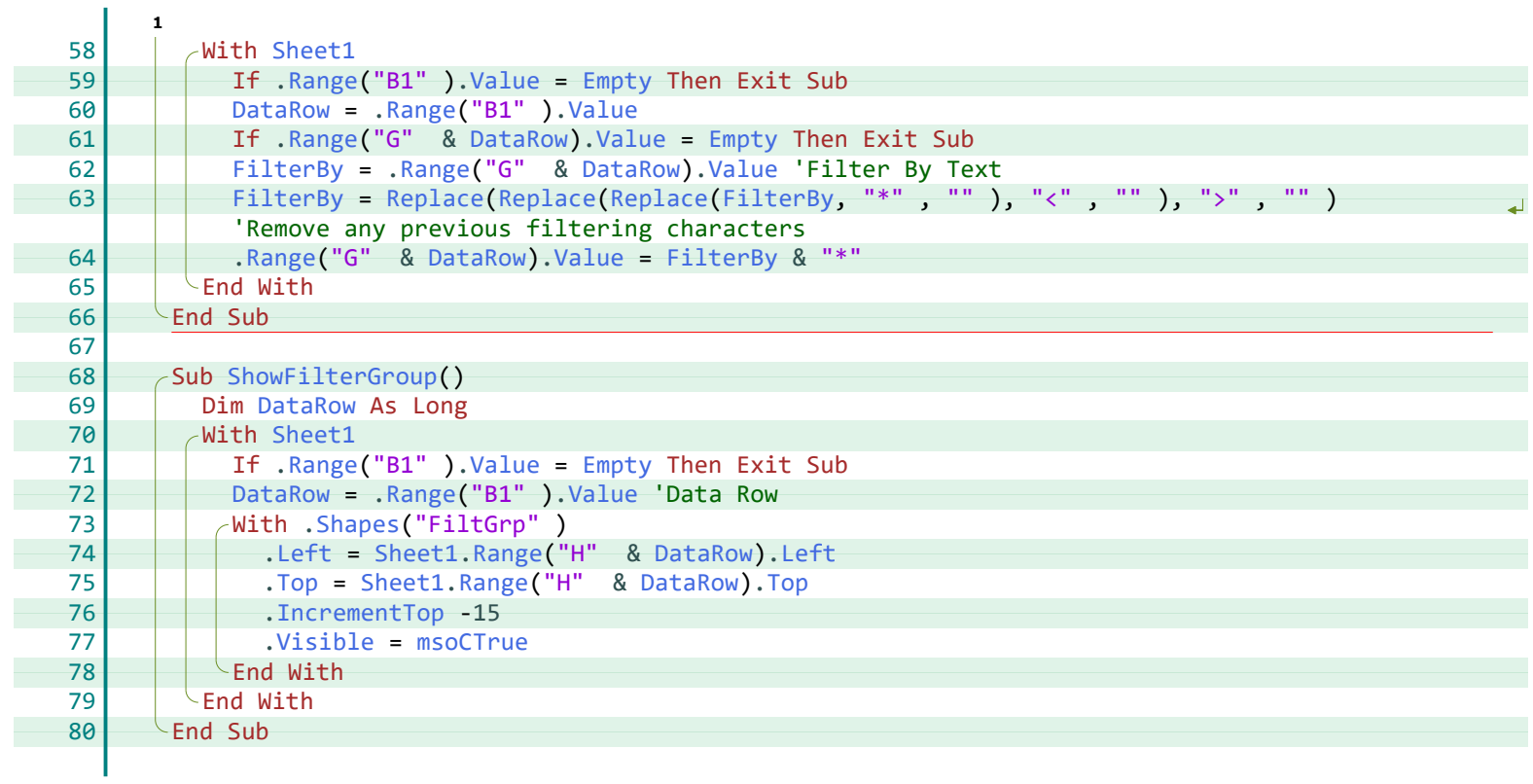

#### **A**

AddFilt\_Numb\_GreaterThan, [24](#page-26-7) AddFilt\_Numb\_LessThan, [24](#page-26-8) AddFilt\_Text\_Contains, [24](#page-26-9) AddFilt\_Text\_EndsWith, [24](#page-26-10) AddFilt\_Text\_StartsWith, [24](#page-26-11)

#### **D**

DataRow, [24,](#page-26-12) [25](#page-27-1)

#### **E**

Empty, [24](#page-26-13), [25](#page-27-2) Explicit, [24](#page-26-14)

#### **F**

FilterBy, [24](#page-26-15), [25](#page-27-3)

#### **I**

IncrementTop, [25](#page-27-4)

#### **L**

Left, [25](#page-27-5)

#### **M**

msoCTrue, [25](#page-27-6)

#### **R**

Range, [24,](#page-26-13) [25](#page-27-2) Replace, [24,](#page-26-16) [25](#page-27-7)

#### **S**

Shapes, [25](#page-27-8) Sheet1, [24,](#page-26-17) [25](#page-27-9) ShowFilterGroup, [25](#page-27-10)

#### **T**

Top, [25](#page-27-11)

#### **V**

Value, [24](#page-26-13), [25](#page-27-2) Visible, [25](#page-27-6)

<span id="page-29-19"></span><span id="page-29-18"></span><span id="page-29-17"></span><span id="page-29-16"></span><span id="page-29-15"></span><span id="page-29-14"></span><span id="page-29-13"></span><span id="page-29-12"></span><span id="page-29-11"></span><span id="page-29-10"></span><span id="page-29-9"></span><span id="page-29-8"></span><span id="page-29-7"></span><span id="page-29-6"></span><span id="page-29-5"></span><span id="page-29-4"></span><span id="page-29-3"></span><span id="page-29-2"></span><span id="page-29-1"></span><span id="page-29-0"></span>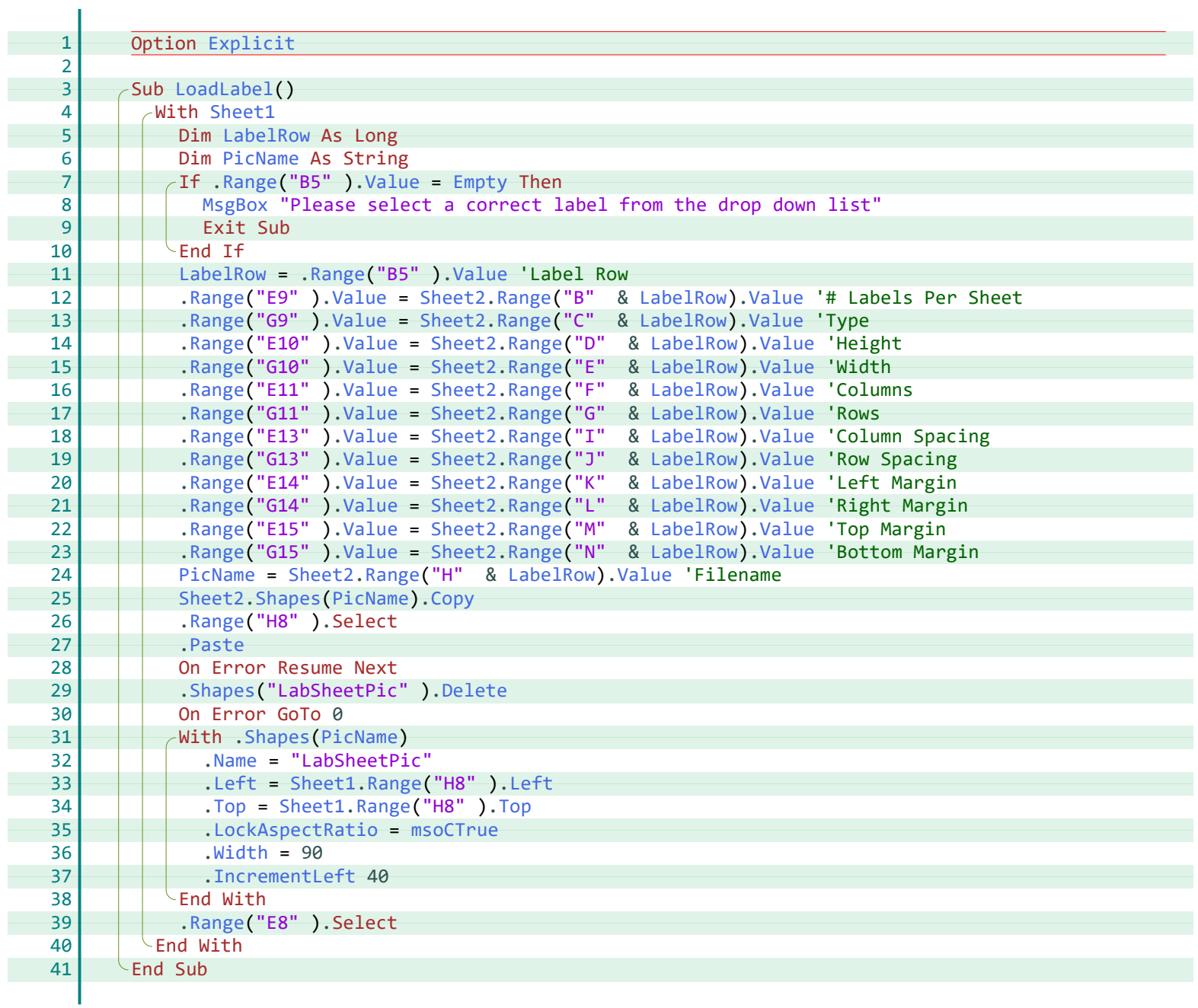

#### **C**

Copy, [27](#page-29-3)

#### **D**

Delete, [27](#page-29-4)

#### **E**

Empty, [27](#page-29-5) Explicit, [27](#page-29-6)

#### **I**

IncrementLeft, [27](#page-29-7)

#### **L**

LabelRow, [27](#page-29-8) Left, [27](#page-29-9) LoadLabel, [27](#page-29-10) LockAspectRatio, [27](#page-29-11)

#### **M**

MsgBox, [27](#page-29-12) msoCTrue, [27](#page-29-11)

#### **N**

Name, [27](#page-29-13)

#### **P**

Paste, [27](#page-29-14) PicName, [27](#page-29-15)

#### **R**

Range, [27](#page-29-5)

#### **S**

Shapes, [27](#page-29-3) Sheet1, [27](#page-29-16) Sheet2, [27](#page-29-17)

#### **T**

Top, [27](#page-29-18)

#### **V**

Value, [27](#page-29-5)

#### **W**

Width, [27](#page-29-19)

<span id="page-31-17"></span><span id="page-31-14"></span><span id="page-31-2"></span><span id="page-31-1"></span><span id="page-31-0"></span>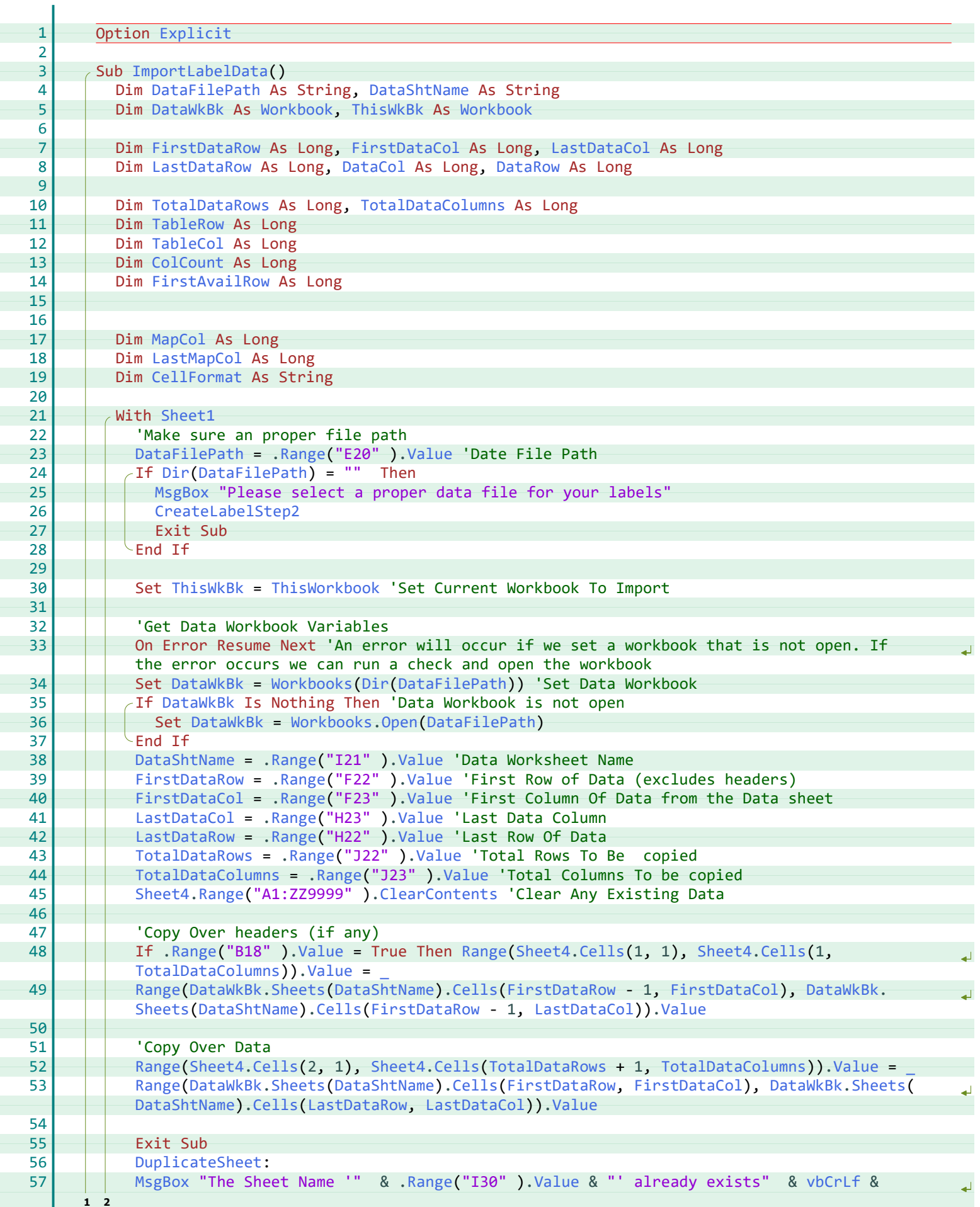

<span id="page-31-29"></span><span id="page-31-13"></span>![](_page_31_Picture_3.jpeg)

<span id="page-31-16"></span><span id="page-31-11"></span><span id="page-31-10"></span><span id="page-31-9"></span>ľ

<span id="page-31-28"></span><span id="page-31-26"></span><span id="page-31-25"></span><span id="page-31-7"></span>ł

<span id="page-31-19"></span><span id="page-31-18"></span><span id="page-31-15"></span>ł

<span id="page-31-23"></span><span id="page-31-22"></span><span id="page-31-4"></span>ł

<span id="page-31-20"></span><span id="page-31-12"></span><span id="page-31-8"></span>F

<span id="page-31-27"></span>ł

<span id="page-31-30"></span><span id="page-31-21"></span>ł

F

<span id="page-31-6"></span>ł

<span id="page-31-24"></span><span id="page-31-5"></span><span id="page-31-3"></span>ł

![](_page_32_Picture_55.jpeg)

#### **\_** $\overline{\phantom{a}}$ , [29](#page-31-3)

#### **C**

CellFormat, [29](#page-31-4) Cells, [29](#page-31-5) ClearContents, [29](#page-31-6) ColCount, [29](#page-31-7) CreateLabelStep2, [29](#page-31-8)

#### **D**

DataCol, [29](#page-31-9) DataFilePath, [29](#page-31-10) DataRow, [29](#page-31-9) DataShtName, [29](#page-31-10) DataWkBk, [29](#page-31-11) Dir, [29](#page-31-12) DuplicateSheet, [29](#page-31-13)

#### **E**

Explicit, [29](#page-31-14)

#### **F**

FirstAvailRow, [29](#page-31-15) FirstDataCol, [29](#page-31-16) FirstDataRow, [29](#page-31-16)

#### **I**

ImportLabelData, [29](#page-31-17)

#### **L**

LastDataCol, [29](#page-31-16) LastDataRow, [29](#page-31-9) LastMapCol, [29](#page-31-18)

#### **M**

MapCol, [29](#page-31-19) MsgBox, [29](#page-31-20)

#### **O**

Open, [29](#page-31-21)

#### **R**

Range, [29](#page-31-22)

#### **S**

Sheet1, [29](#page-31-23) Sheet4, [29](#page-31-6) Sheets, [29](#page-31-24)

#### **T**

TableCol, [29](#page-31-25) TableRow, [29](#page-31-26) ThisWkBk, [29](#page-31-11) ThisWorkbook, [29](#page-31-27) TotalDataColumns, [29](#page-31-28) TotalDataRows, [29](#page-31-28)

#### **V**

Value, [29](#page-31-22) vbCrLf, [29](#page-31-29)

#### **W**

Workbook, [29](#page-31-11) Workbooks, [29](#page-31-30)

![](_page_33_Picture_28.jpeg)

<span id="page-34-21"></span><span id="page-34-20"></span><span id="page-34-19"></span><span id="page-34-18"></span><span id="page-34-17"></span><span id="page-34-16"></span><span id="page-34-15"></span><span id="page-34-14"></span><span id="page-34-13"></span><span id="page-34-12"></span><span id="page-34-11"></span><span id="page-34-10"></span><span id="page-34-9"></span><span id="page-34-8"></span><span id="page-34-7"></span><span id="page-34-6"></span><span id="page-34-5"></span><span id="page-34-4"></span><span id="page-34-3"></span><span id="page-34-2"></span><span id="page-34-1"></span><span id="page-34-0"></span>![](_page_34_Picture_343.jpeg)

#### **E**

Empty, [32](#page-34-4) Explicit, [32](#page-34-5)

#### **G**

Group, [32](#page-34-6) GroupTemplateShapes, [32](#page-34-7) GrpArr, [32](#page-34-8)

#### **I**

InStr, [32](#page-34-9)

#### **L**

LabelShape, [32](#page-34-10) Left, [32](#page-34-11) Len, [32](#page-34-11) LockAspectRatio, [32](#page-34-12)

#### **M**

msoCTrue, [32](#page-34-12) msoFalse, [32](#page-34-13)

#### **N**

Name, [32](#page-34-9) NoGroup, [32](#page-34-14)

#### **P**

Placement, [32](#page-34-15)

#### **R**

Range, [32](#page-34-6)

#### **S**

Shape, [32](#page-34-10) Shapes, [32](#page-34-16) ShapesNames, [32](#page-34-17) Sheet1, [32](#page-34-18) Sheets, [32](#page-34-6) Split, [32](#page-34-19)

#### **T**

TemplateGroup, [32](#page-34-10) ThisWorkbook, [32](#page-34-6)

#### **U**

Ungroup, [32](#page-34-20) UngroupTemplateShape, [32](#page-34-21)

#### **V**

Visible, [32](#page-34-13)

#### **X**

xlFreeFloating, [32](#page-34-15)

![](_page_35_Picture_27.jpeg)

<span id="page-36-22"></span><span id="page-36-21"></span><span id="page-36-20"></span><span id="page-36-19"></span><span id="page-36-18"></span><span id="page-36-16"></span><span id="page-36-15"></span><span id="page-36-14"></span><span id="page-36-13"></span><span id="page-36-12"></span><span id="page-36-11"></span><span id="page-36-9"></span><span id="page-36-8"></span><span id="page-36-7"></span><span id="page-36-4"></span><span id="page-36-3"></span><span id="page-36-2"></span><span id="page-36-1"></span><span id="page-36-0"></span>![](_page_36_Picture_489.jpeg)

<span id="page-36-24"></span><span id="page-36-23"></span><span id="page-36-17"></span><span id="page-36-10"></span><span id="page-36-6"></span><span id="page-36-5"></span>![](_page_36_Picture_3.jpeg)

<span id="page-37-10"></span><span id="page-37-9"></span><span id="page-37-8"></span><span id="page-37-7"></span><span id="page-37-6"></span><span id="page-37-5"></span><span id="page-37-4"></span><span id="page-37-3"></span><span id="page-37-2"></span><span id="page-37-1"></span><span id="page-37-0"></span>![](_page_37_Picture_231.jpeg)

#### **A**

Application, [34](#page-36-6) Array, [35](#page-37-1)

#### **B**

BuildLabelSheet, [35](#page-37-2)

#### **C**

CreateLabelStep1, [34](#page-36-7) CreateLabelStep2, [34](#page-36-8) CreateLabelStep3, [34](#page-36-9) CreateLabelStep4, [34](#page-36-10)

#### **E**

Empty, [34](#page-36-11) EntireRow, [34](#page-36-12), [35](#page-37-3) Explicit, [34](#page-36-13)

#### **F**

Fill, [34,](#page-36-14) [35](#page-37-4) FilterDataCreateLabels, [35](#page-37-5) Font, [34,](#page-36-15) [35](#page-37-6) ForeColor, [34](#page-36-14), [35](#page-37-4)

#### **G**

GroupTemplateShapes, [34](#page-36-16)

#### **H**

Height, [34](#page-36-6) Hidden, [34](#page-36-12), [35](#page-37-3)

#### **I**

ImportLabelData, [34](#page-36-17) InchesToPoints, [34](#page-36-6)

#### **M**

MsgBox, [34](#page-36-18) msoCTrue, [34](#page-36-19), [35](#page-37-7) msoFalse, [35](#page-37-8)

#### **R**

Range, [34,](#page-36-12) [35](#page-37-3) ResetCalc, [34,](#page-36-20) [35](#page-37-9) ResetHideSteps, [34](#page-36-21), [35](#page-37-10) RGB, [34](#page-36-14), [35](#page-37-4)

#### **S**

Shapes, [34,](#page-36-14) [35](#page-37-4) Sheet1, [34,](#page-36-14) [35](#page-37-4) StopCalc, [34](#page-36-22)

#### **T**

TextFrame2, [34,](#page-36-15) [35](#page-37-6) TextRange, [34,](#page-36-15) [35](#page-37-6)

#### **U**

UngroupTemplateShape, [34](#page-36-23)

#### **V**

Value, [34](#page-36-11) Visible, [34,](#page-36-19) [35](#page-37-7)

#### **W**

Width, [34](#page-36-24)

# *Thank You!*

This source code was created and made available to help you gain a better understanding of how VBA is used to create amazing Excel-based applications.

Thank you so much for your continued shares, likes and support. It really helps.

![](_page_39_Picture_3.jpeg)

![](_page_39_Picture_4.jpeg)

Excel For Freelancers